Компьютерная графика (программы Paint, Word, Photoshop) Выполнила: Малашкевич О.В. Студентка 46 группы 2008 год

# Работа в программе Paint

#### Пейзаж

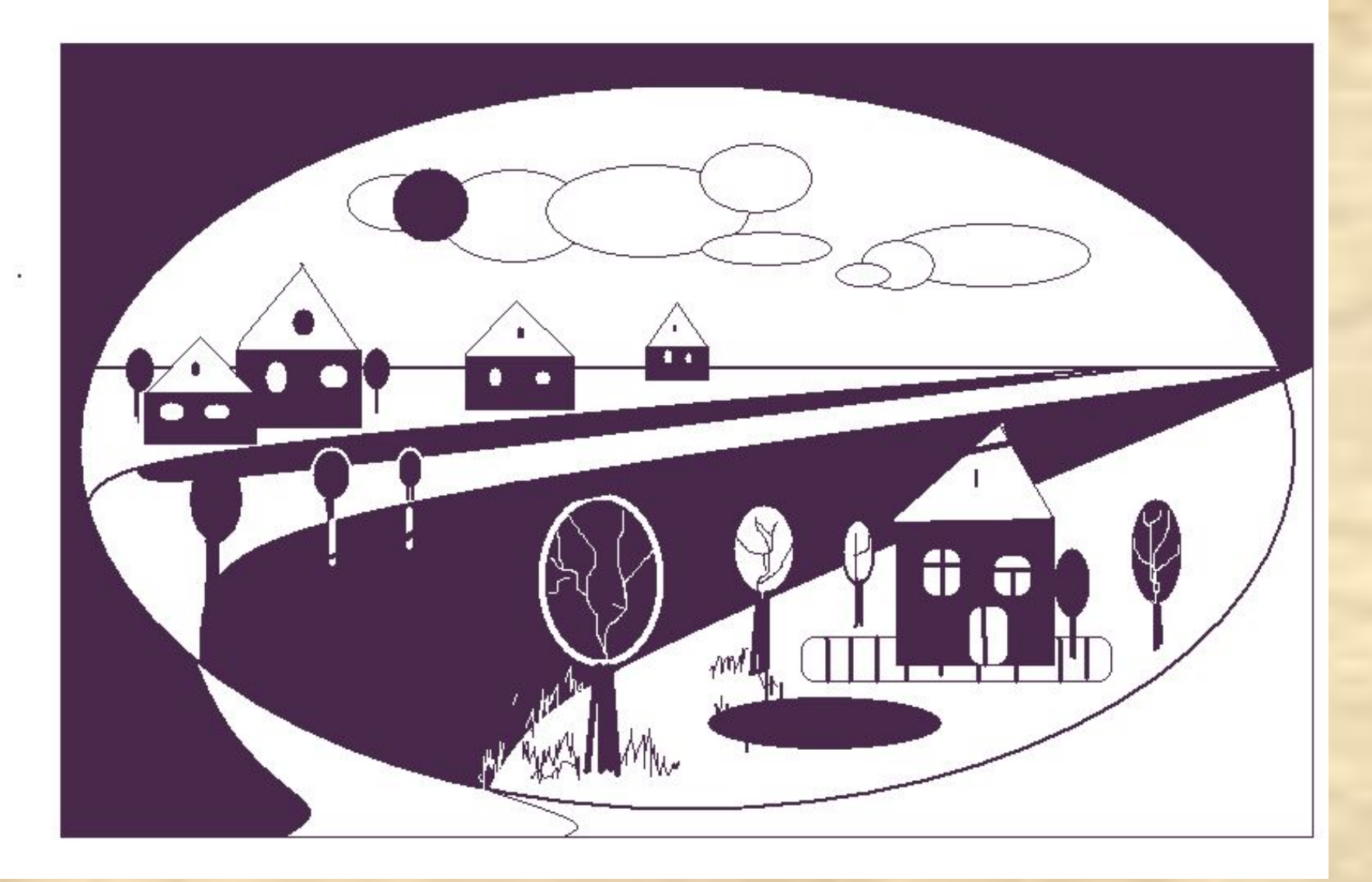

#### Мозаика

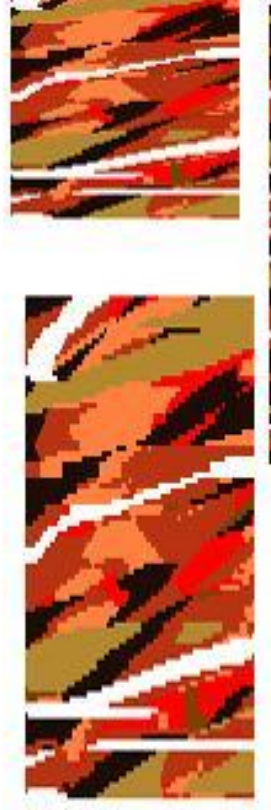

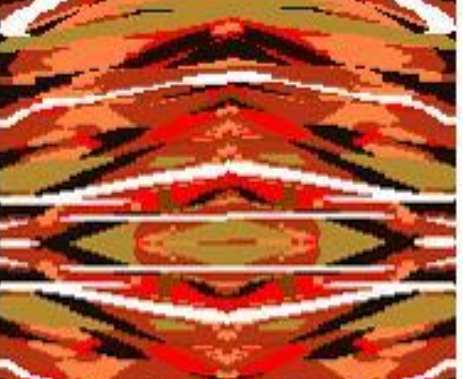

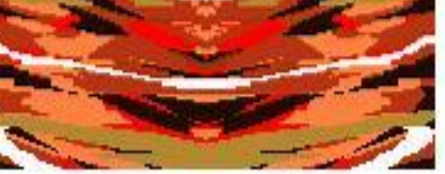

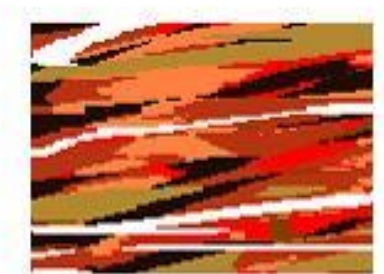

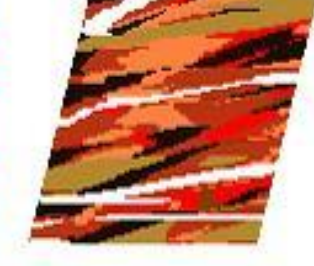

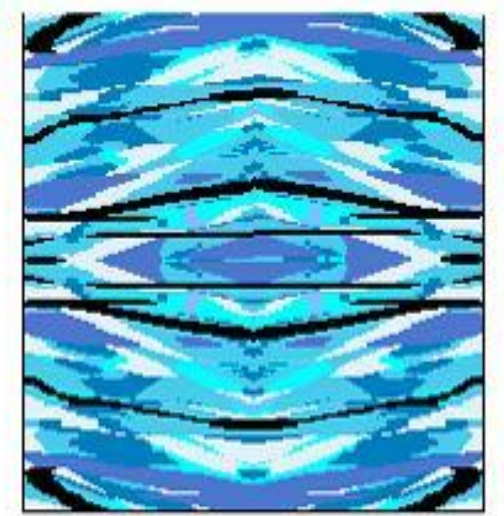

#### Пейзаж

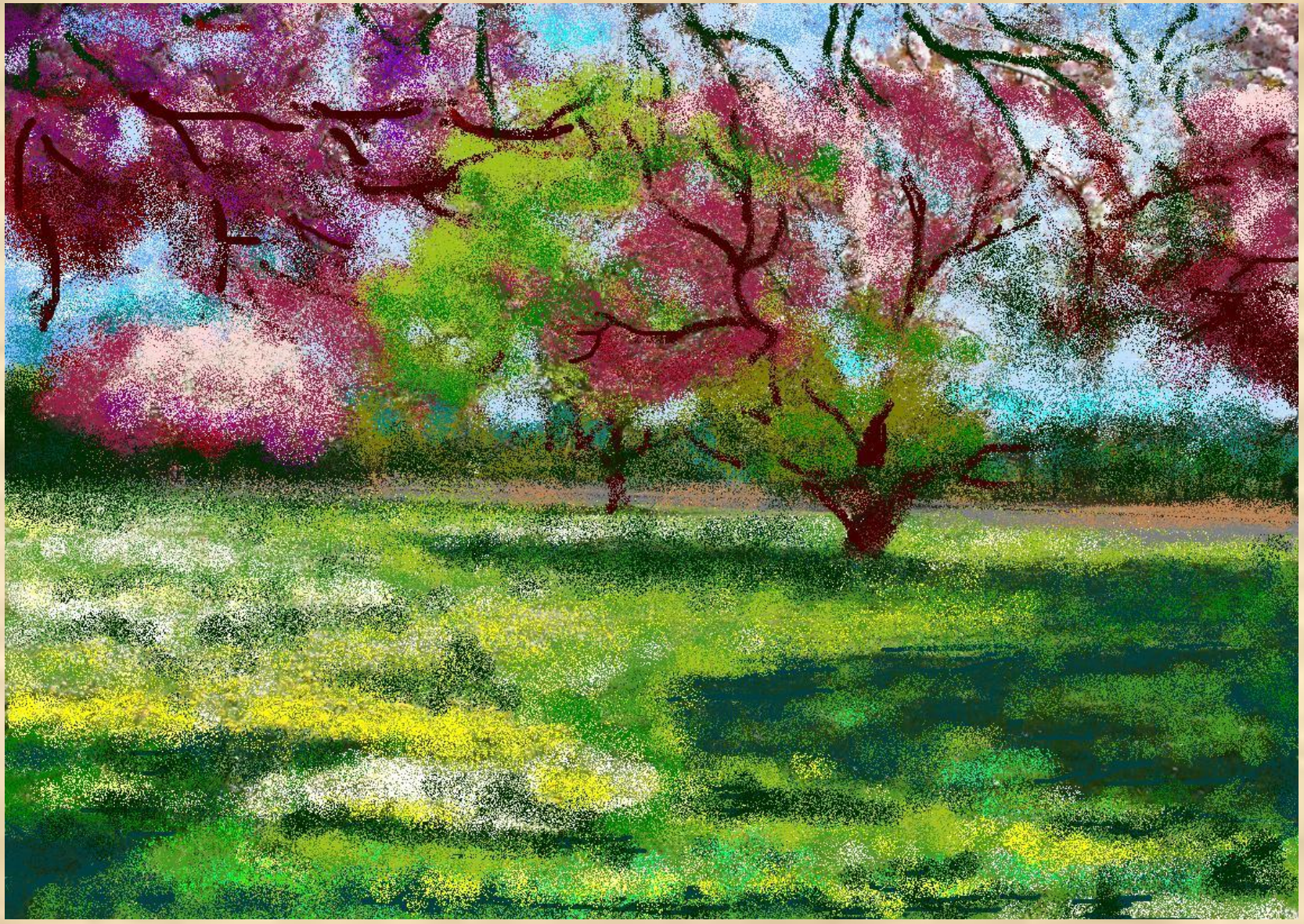

#### Обложка книги

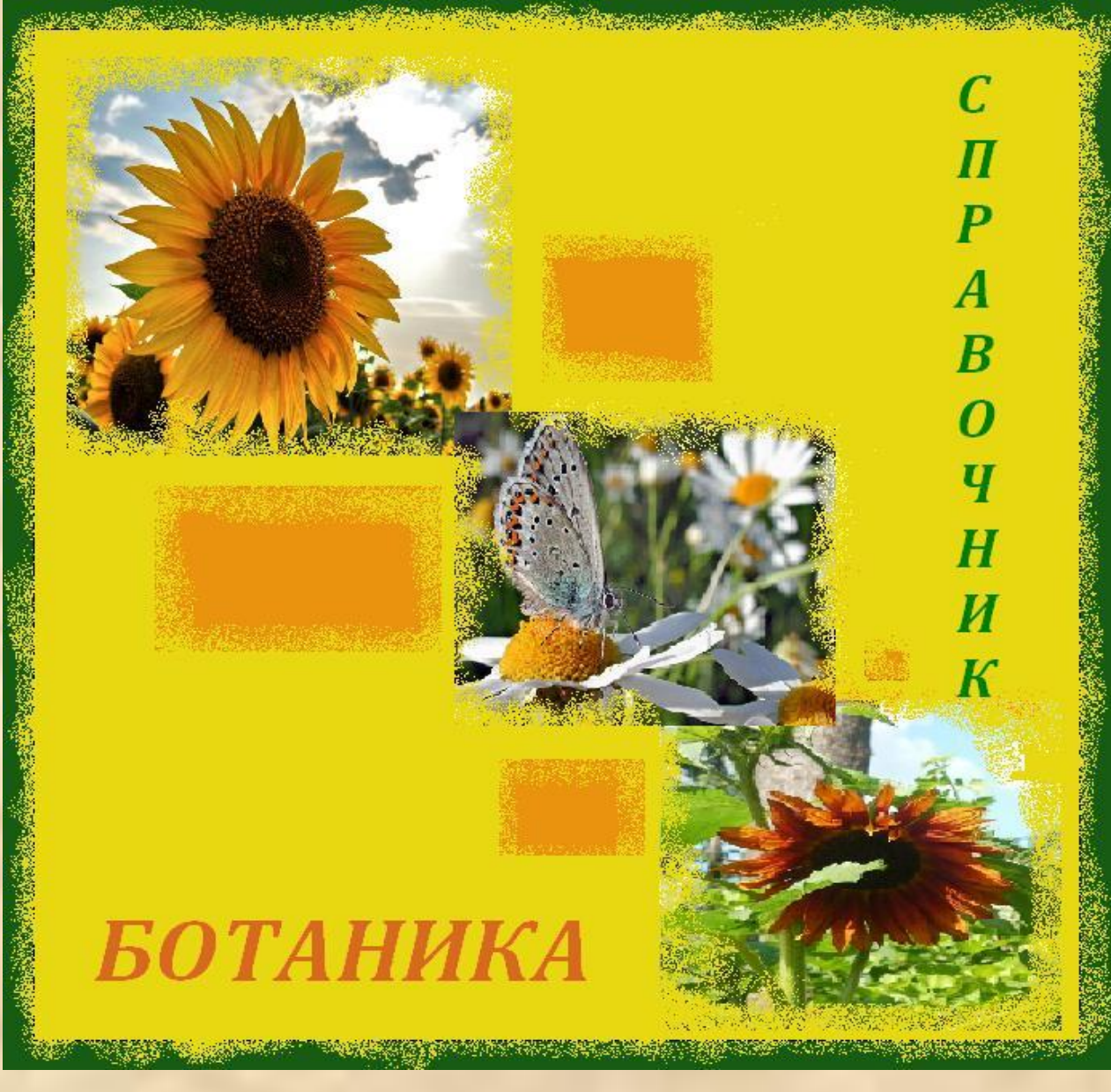

# Работа в программе Microsoft Word

#### Натюрморт

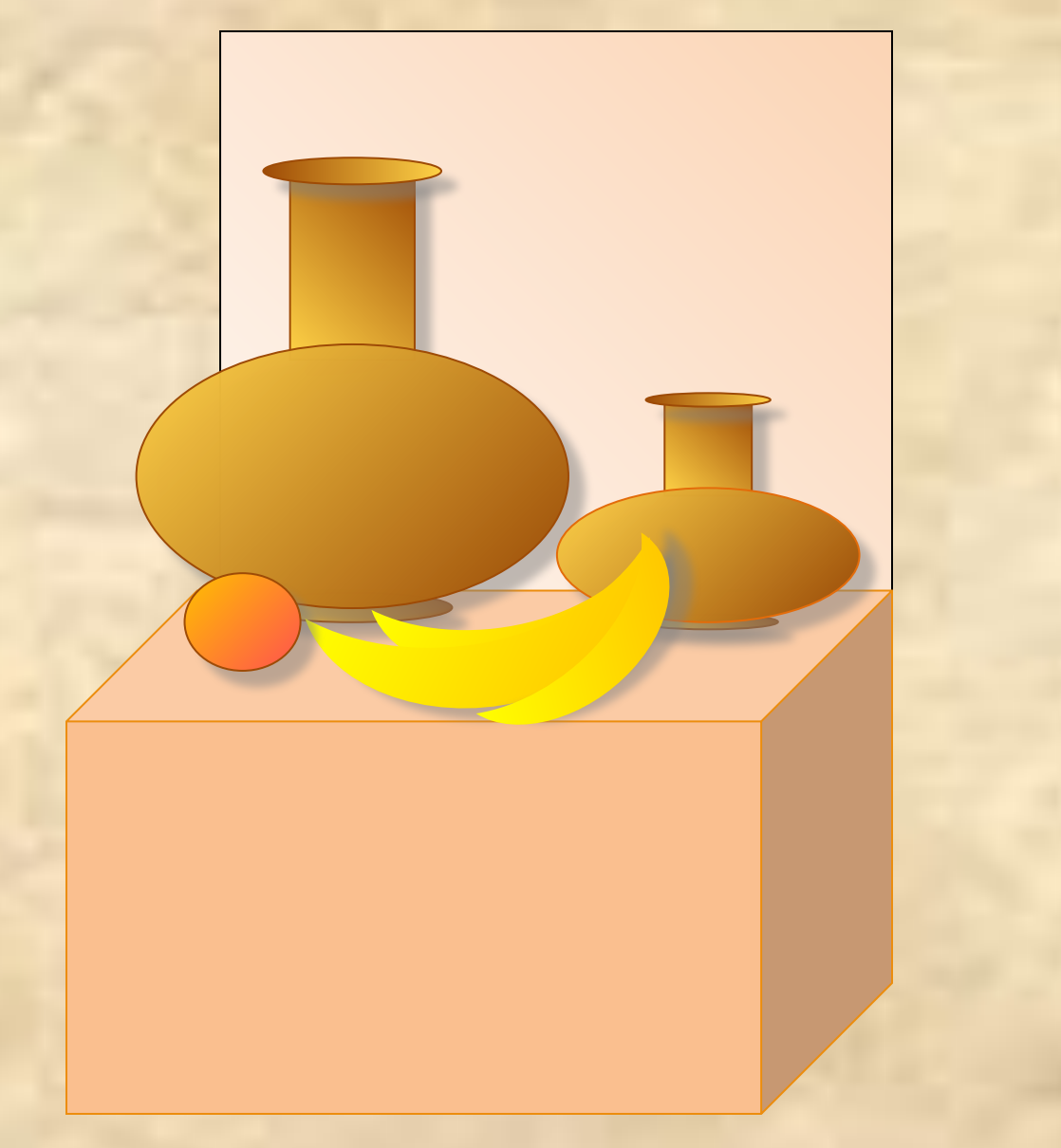

#### Композиция с текстом

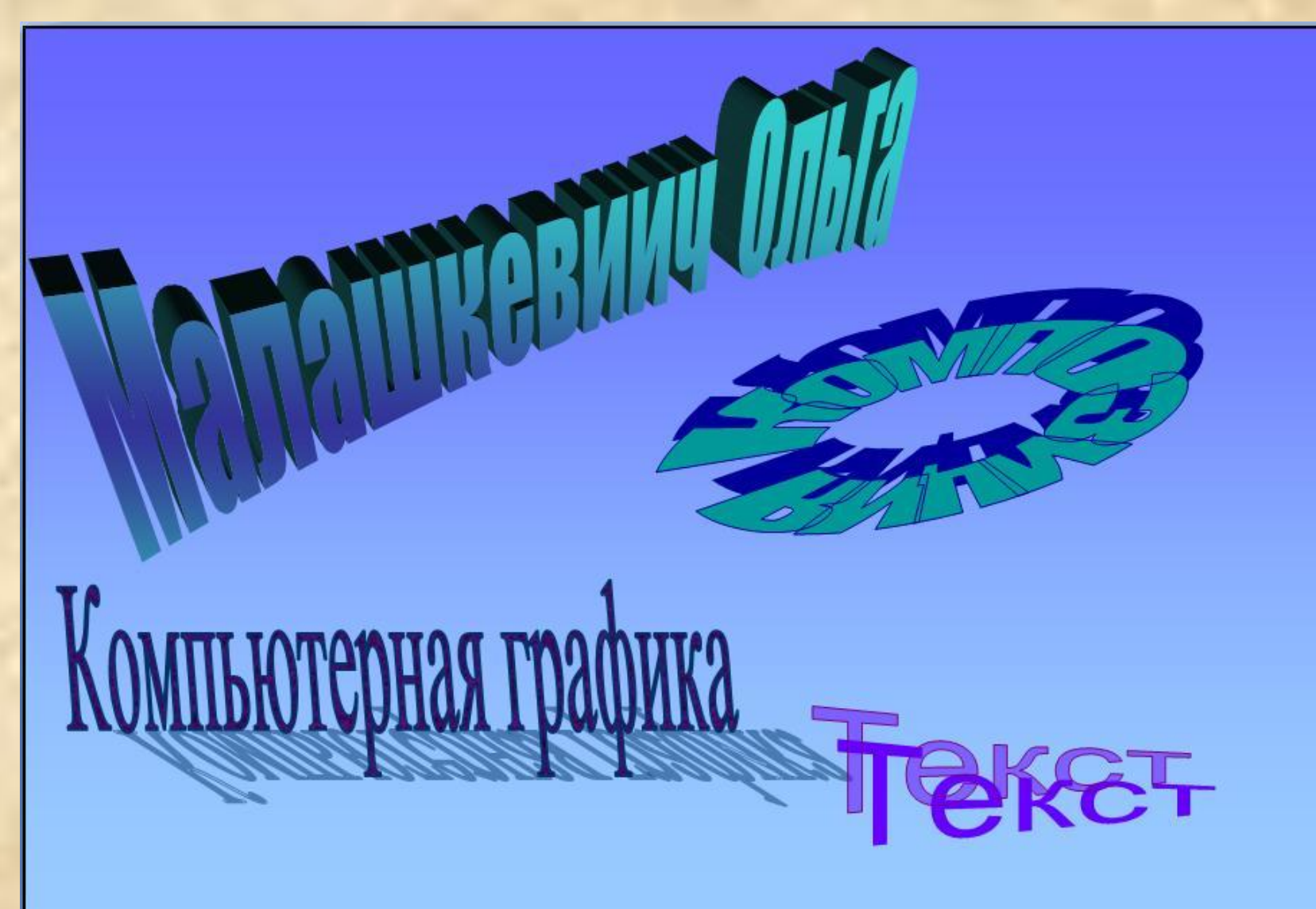

#### Орнамент

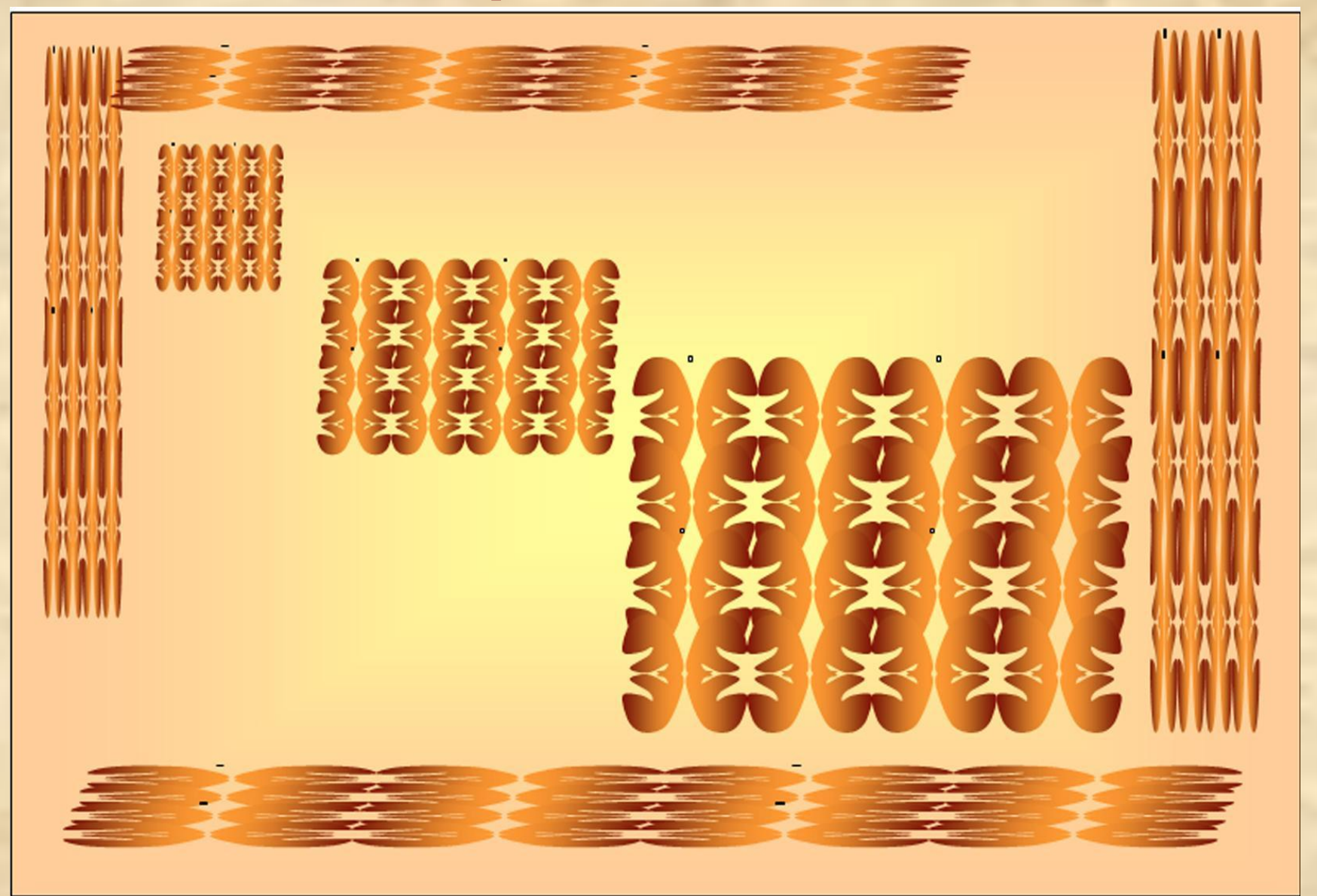

#### Орнамент

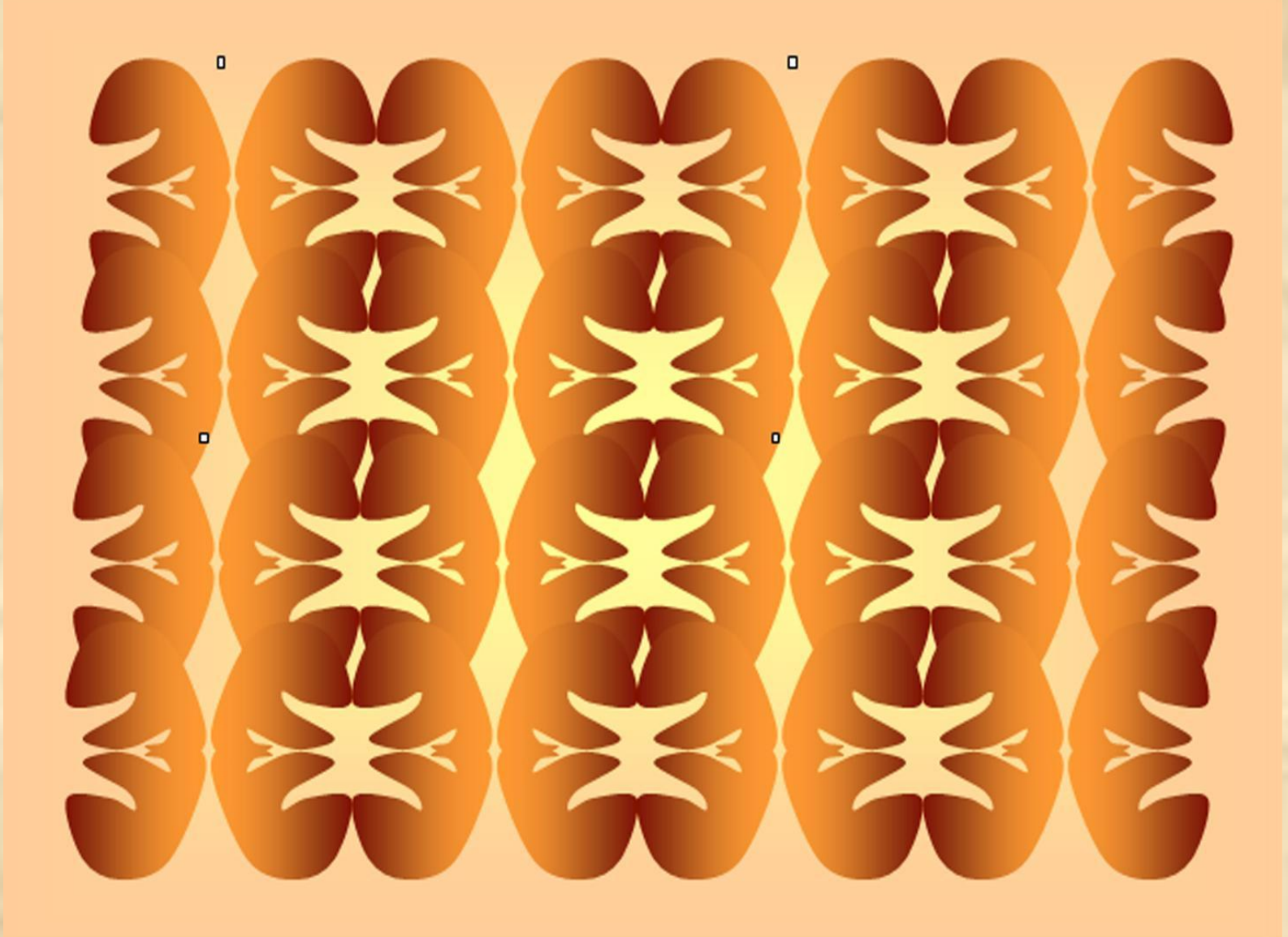

#### Объемный конструктор

# Работа в программе Adobe Photoshop

#### Рисование с помощью

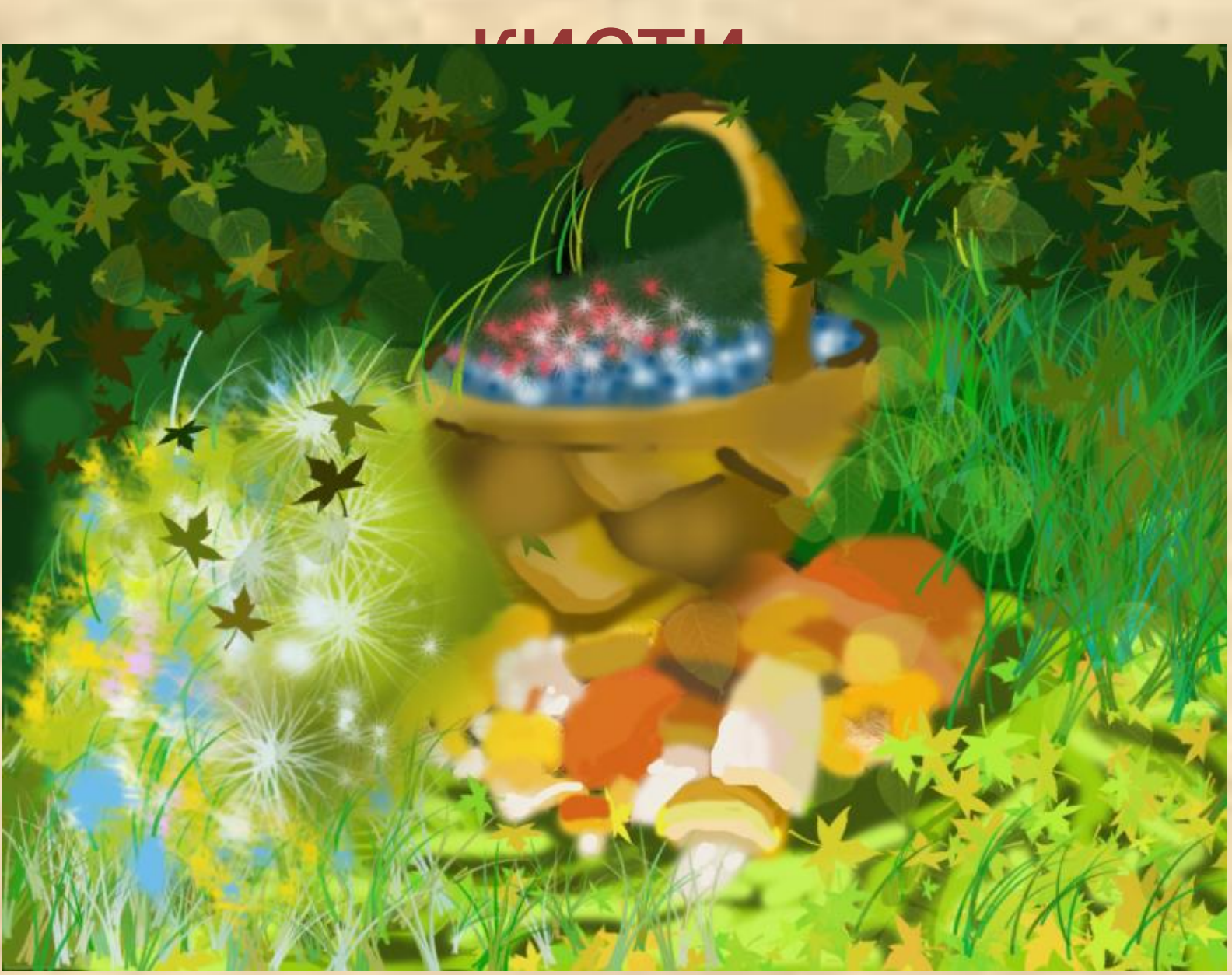

#### Рисование с помощью выделений

#### Рисование с помощью формы пользователя

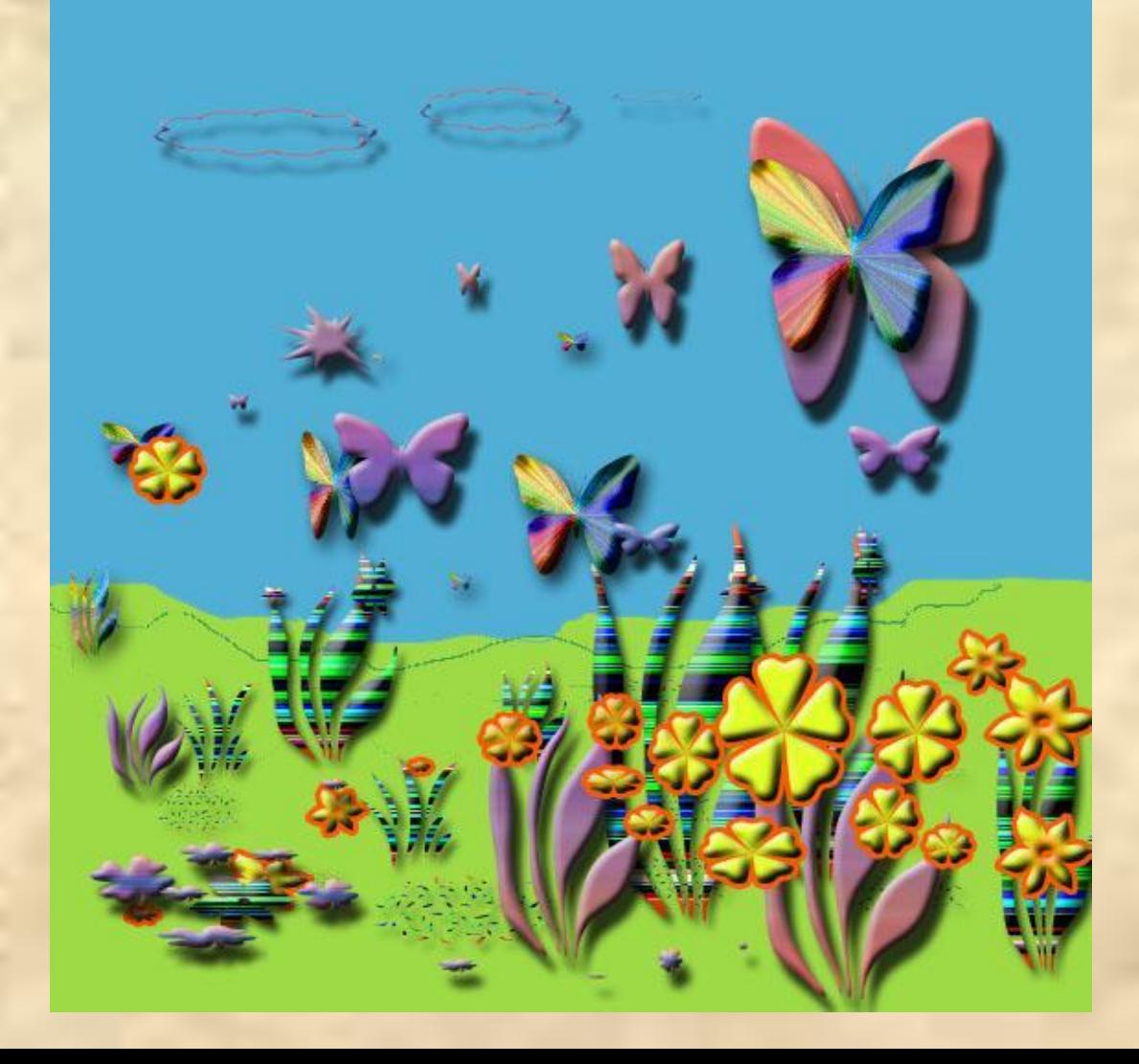

#### Редактирование изображения

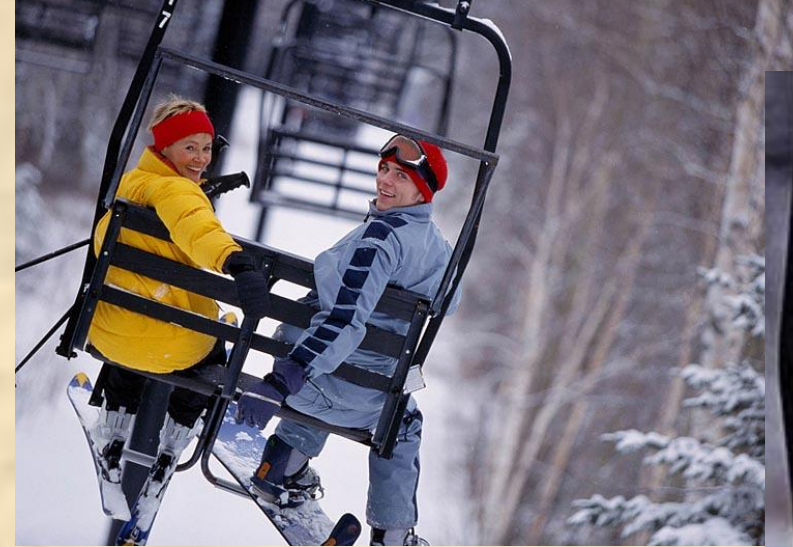

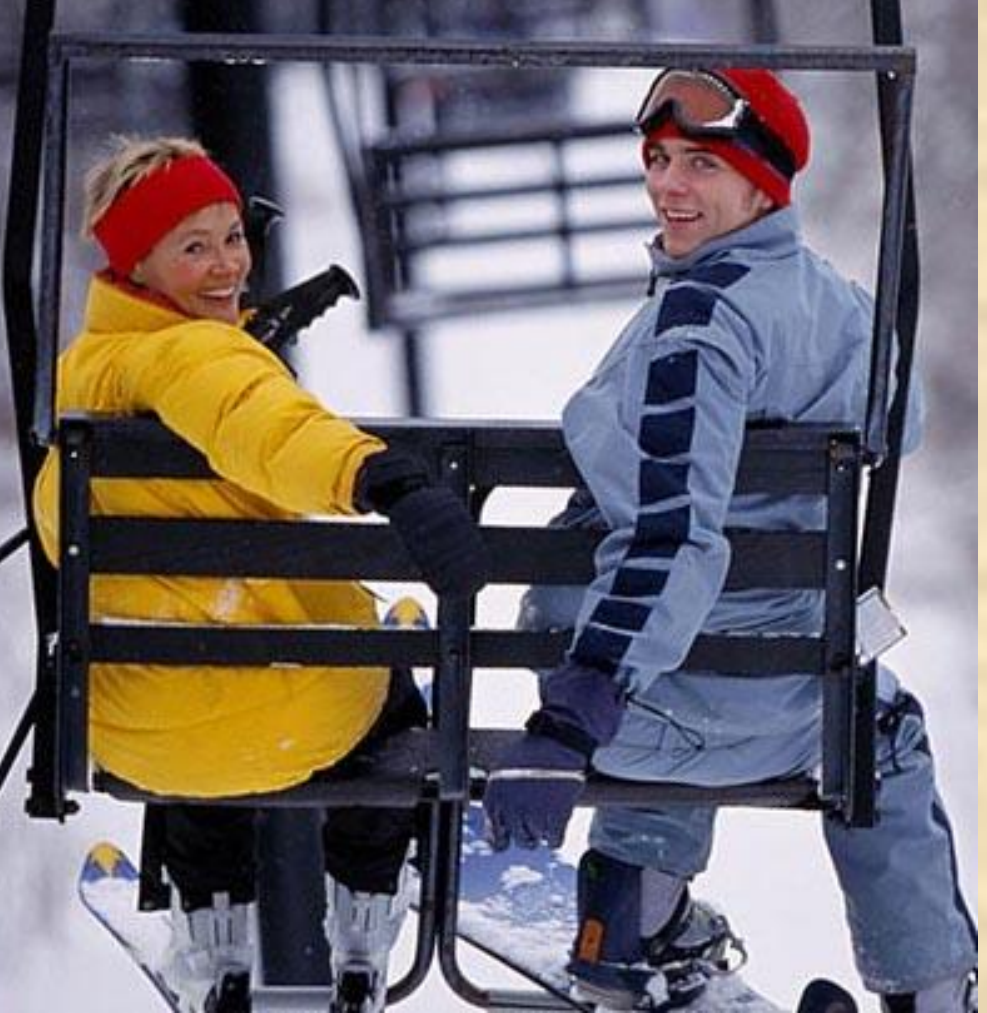

#### Редактирование изображения

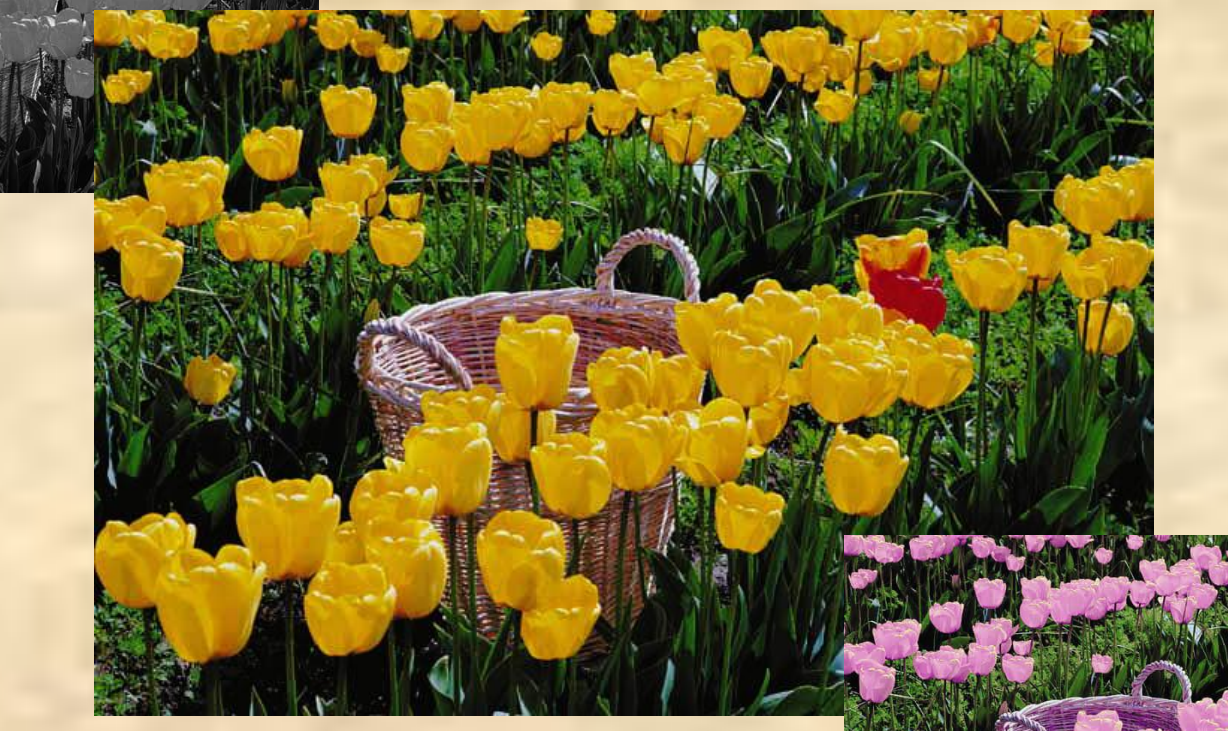

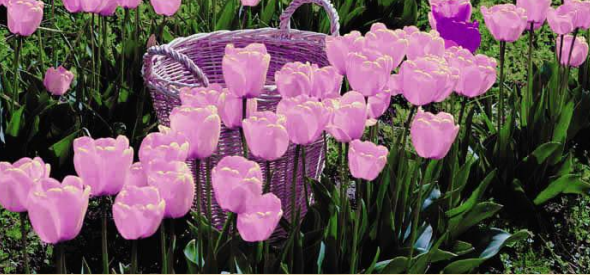

#### Трансформация. Замена цвета

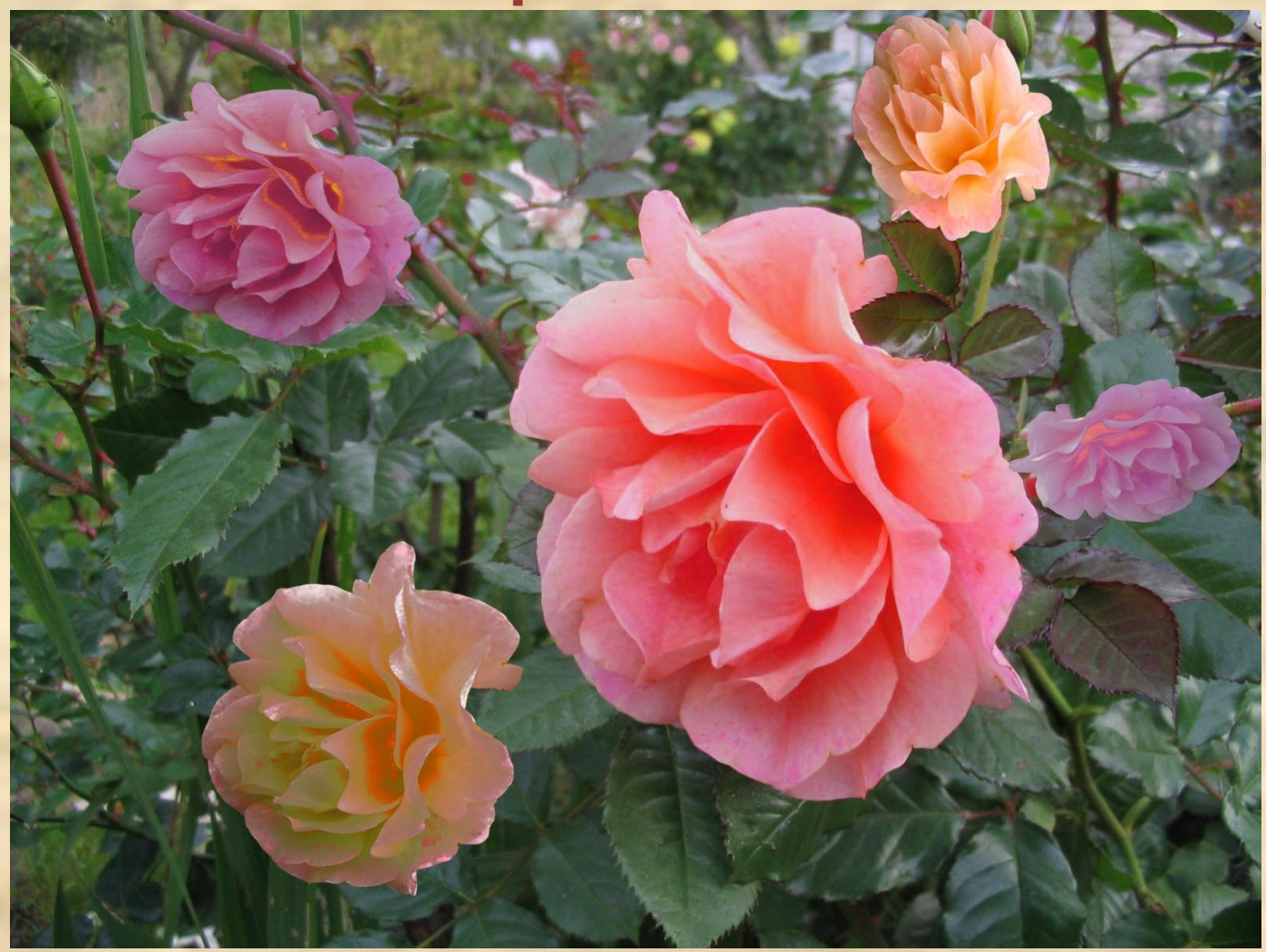

## Инструмент «Клонирующий штамп»

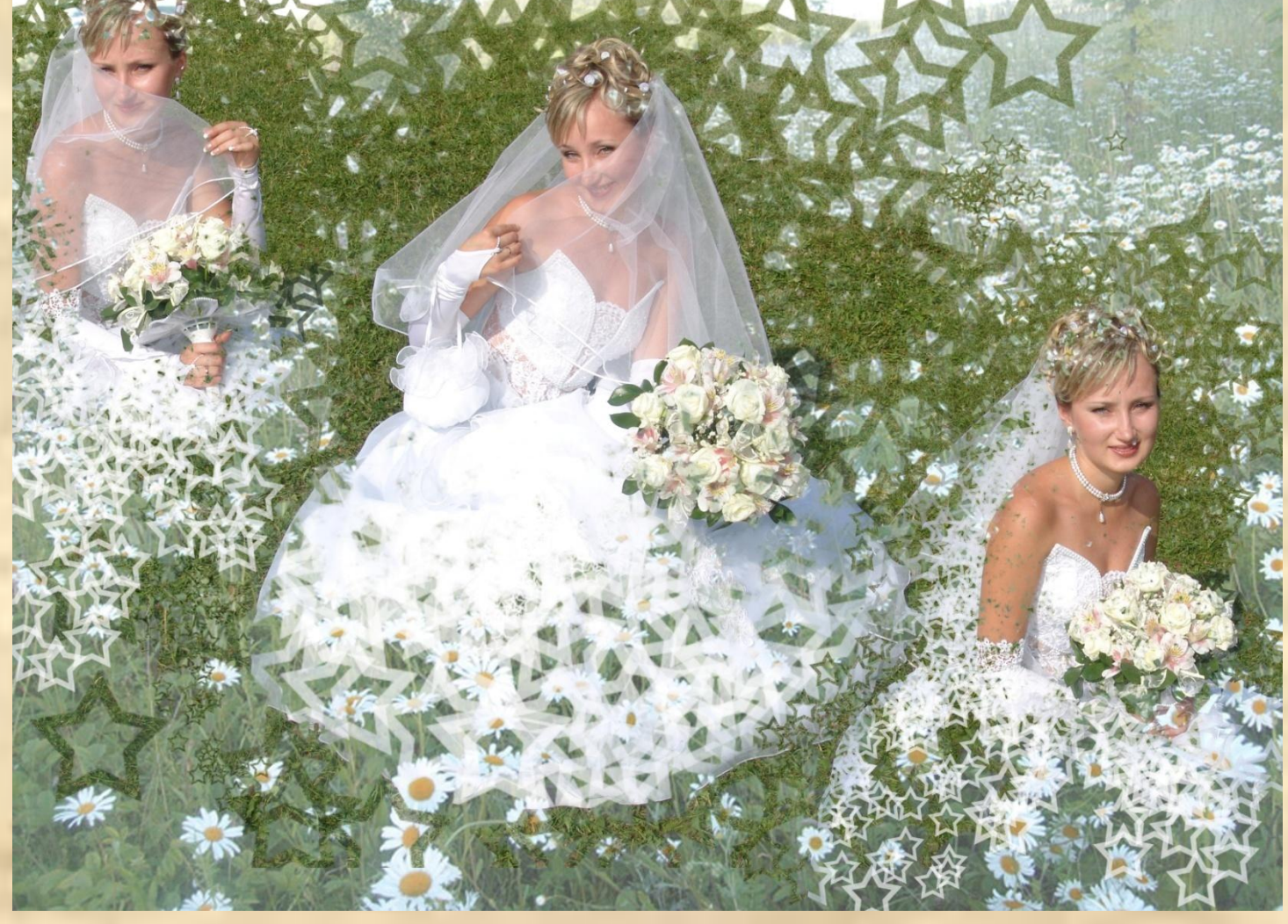

#### Работа со слоями. Портрот

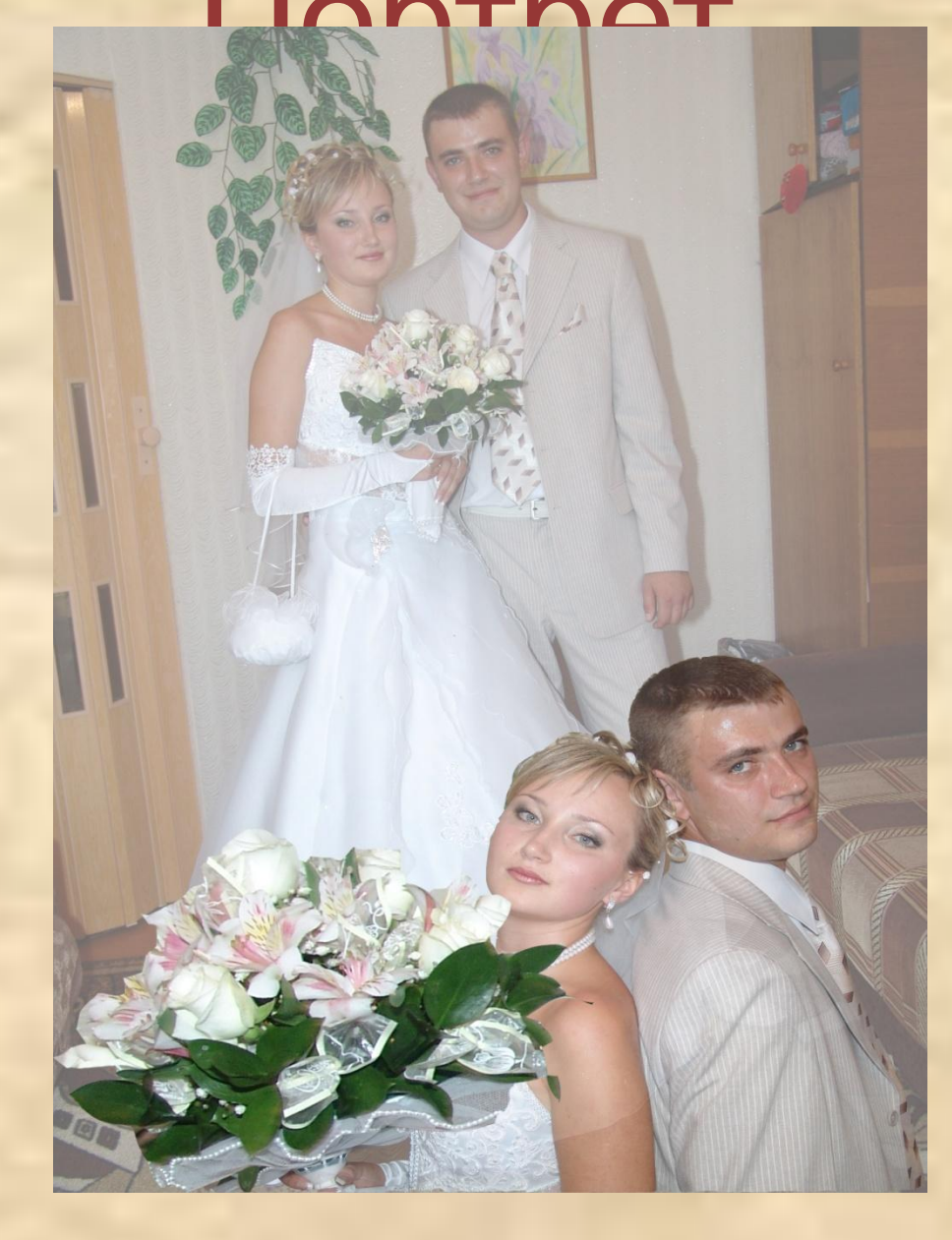

#### Работа со слоями. Натюрморт

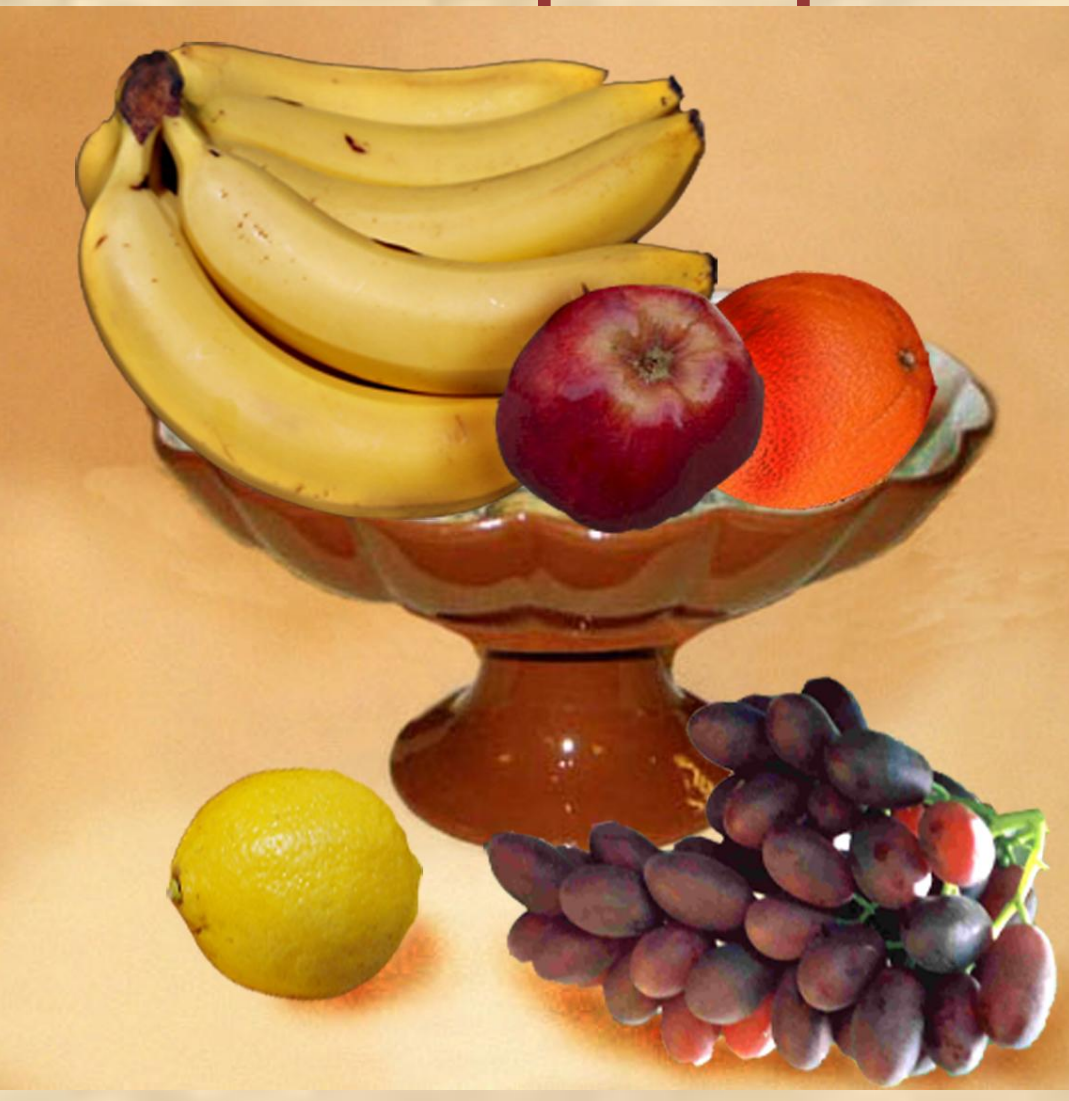

#### Работа со слоями. Интерьер

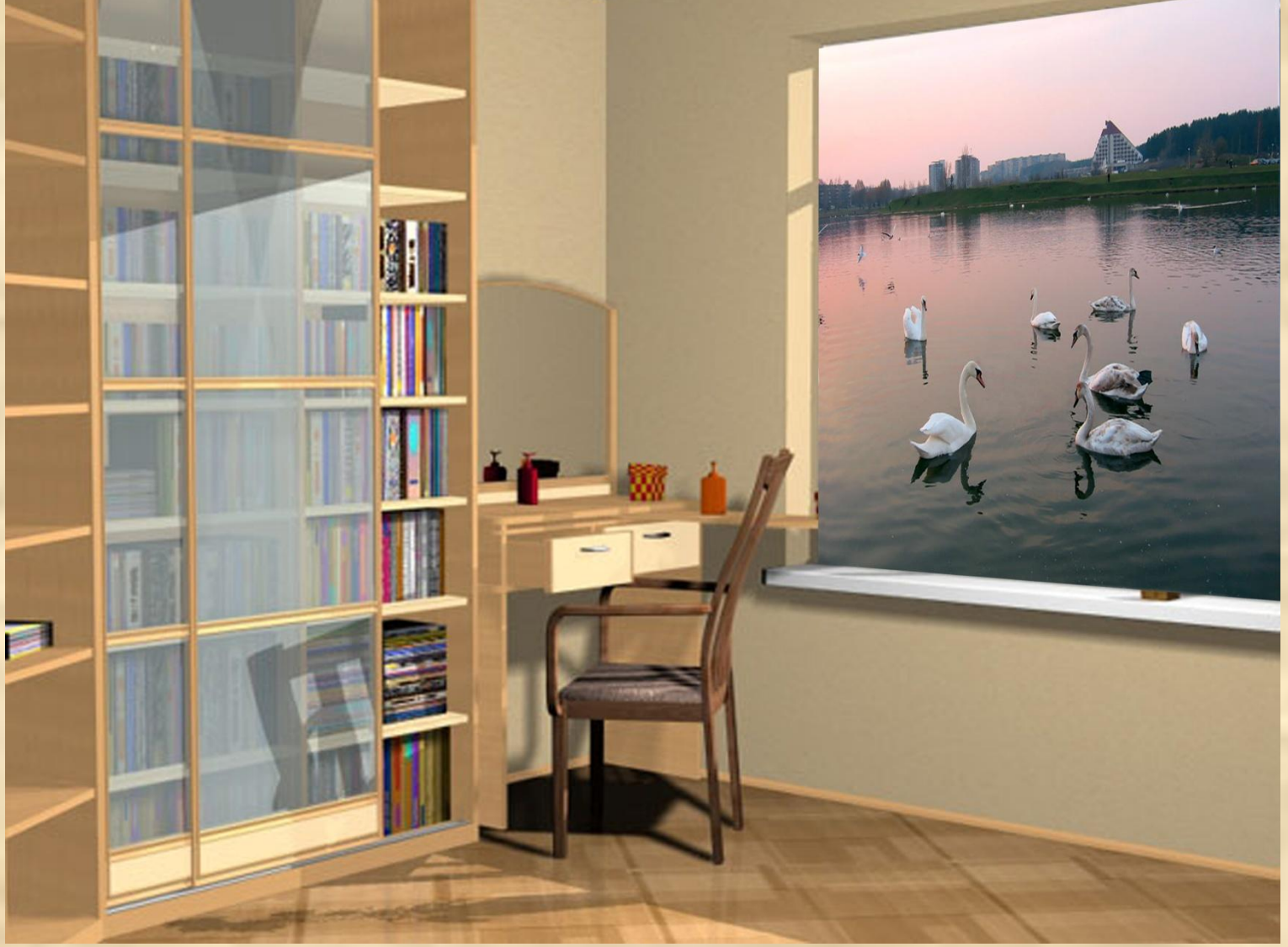

### Работа со слоями. Творческое задание

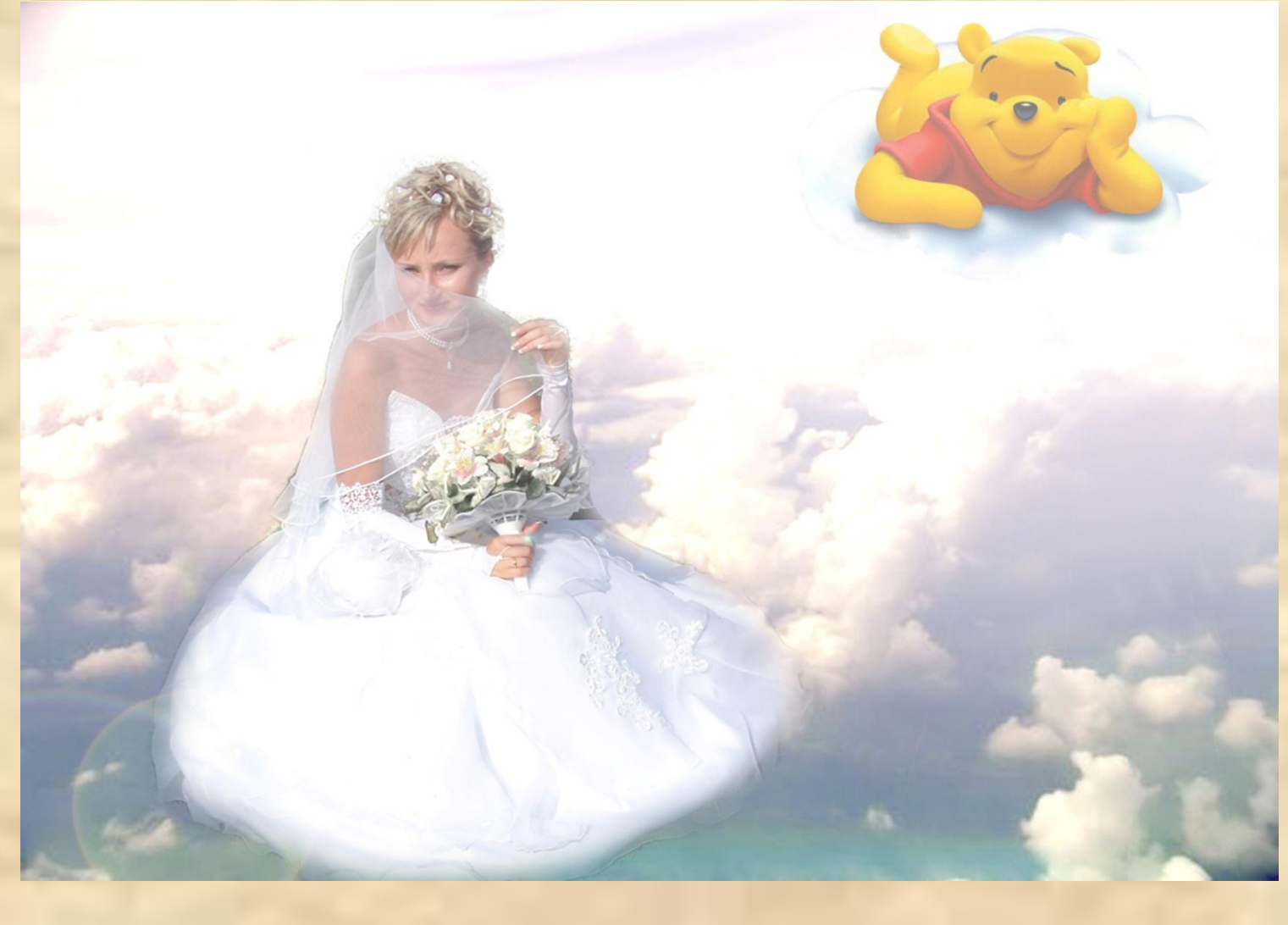

#### Фильтры

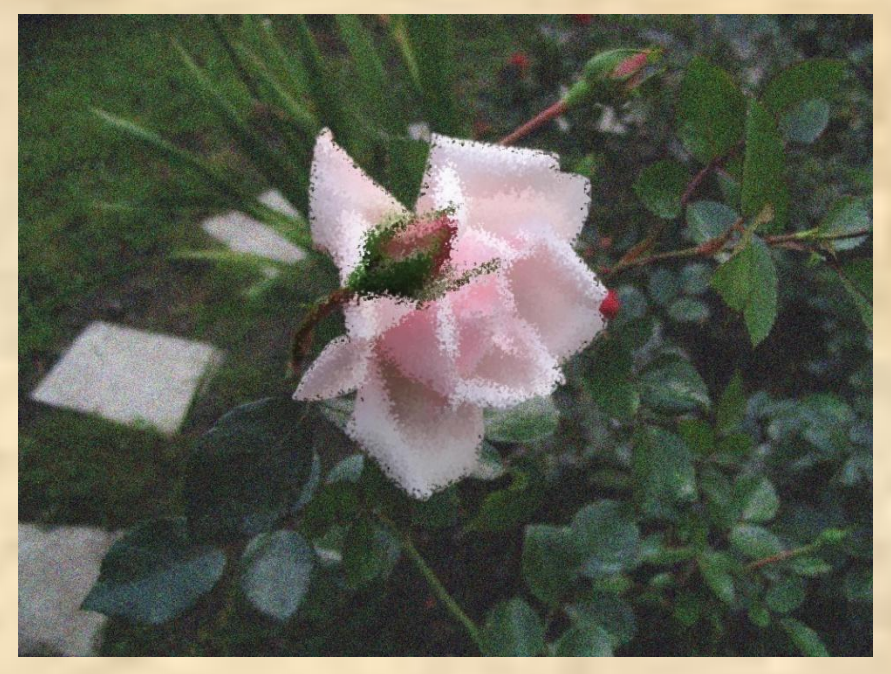

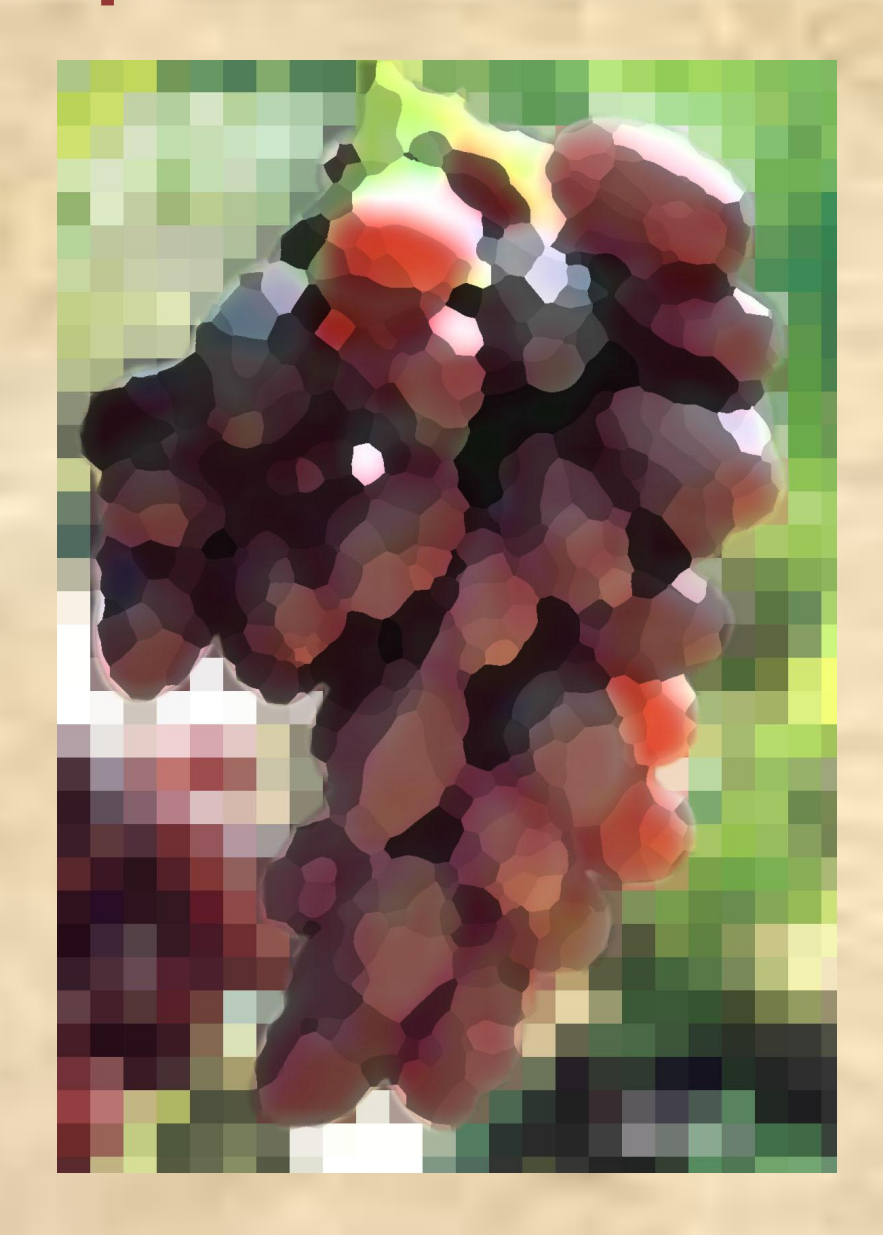

## Фильтры

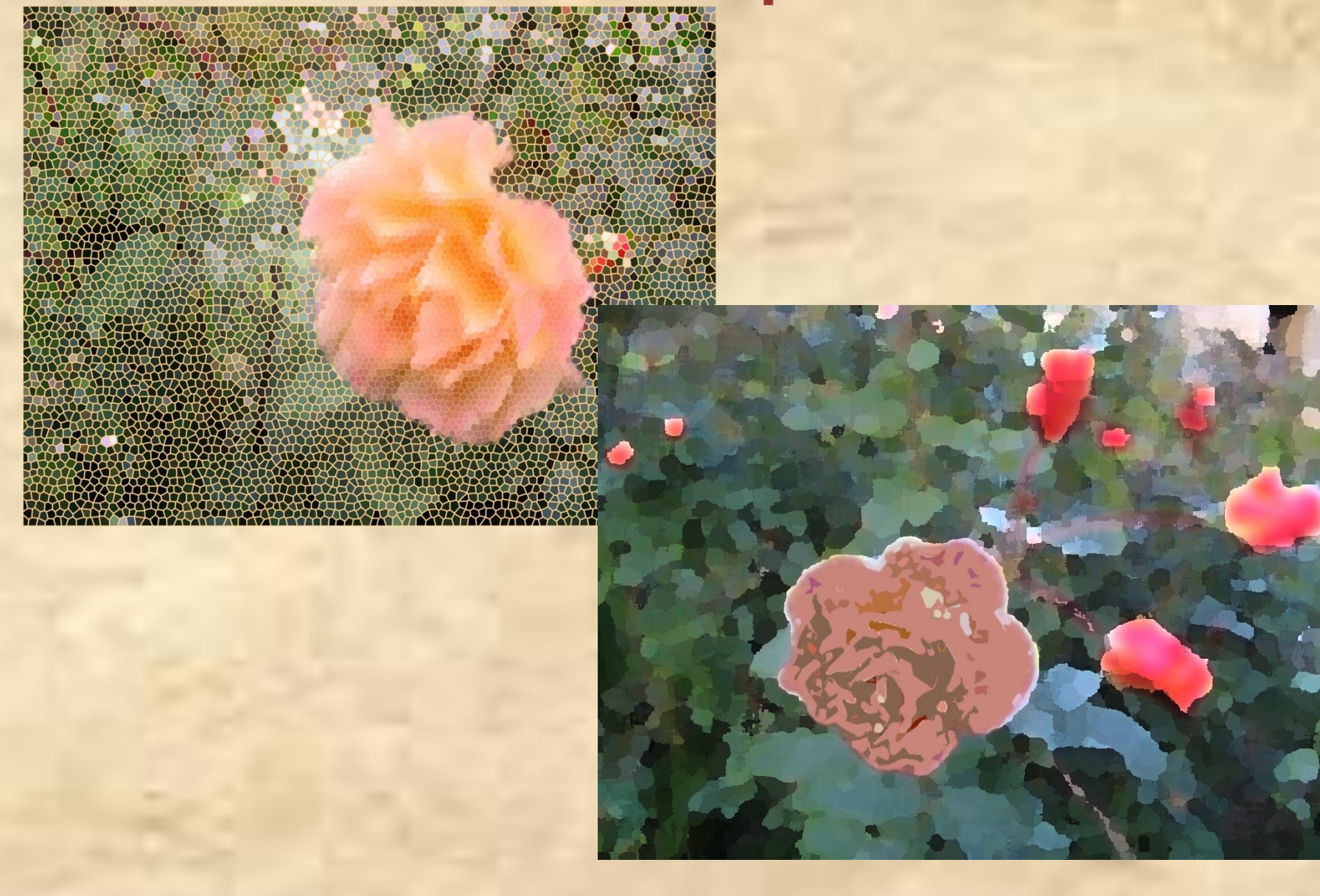